# **ALCUNE REGOLE DI SCRITTURA E STRUTTURAZIONE PER MIGLIORARE LA QUALITA' DEL DATO**

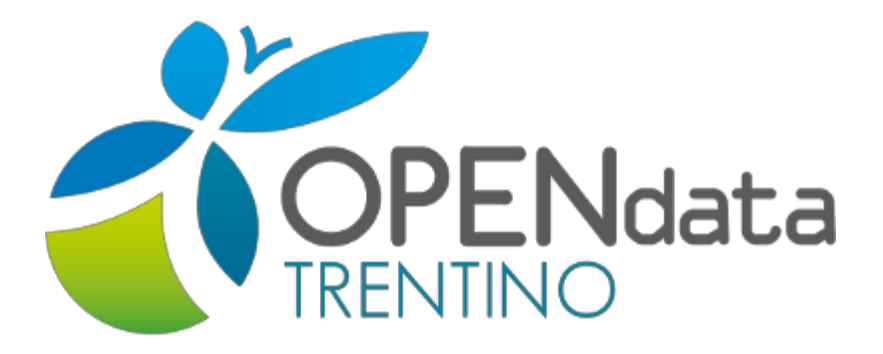

## **BOZZA SETTEMBRE 2014**

*Pagina di riferimento:*

*[http://www.innovazione.provincia.tn.it/contenuti.php?t=opendata\\_tab&id=19](http://www.google.com/url?q=http%3A%2F%2Fwww.innovazione.provincia.tn.it%2Fcontenuti.php%3Ft%3Dopendata_tab%26id%3D19&sa=D&sntz=1&usg=AFQjCNF5CyayD7ZRXCQWqJiAFO2JGzA-3Q)*

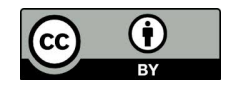

## **DATA**

Il formato della data deve essere indicato come segue:

#### **gg/mm/aaaa** *ovvero* **giorno/mese/anno**

Prendiamo ad esempio la data dell'15 gennaio 2014.

Questa deve essere scritta così: **15/01/2014**

Nel caso il giorno non sia disponibile e/o verificabile, vanno indicati solo il mese e l'anno (**mm/aaaa**).

In questo caso: **01/2014**

Se viene specificato solo l'anno, questo va scritto in forma estesa (**aaaa**). Per esempio: **2014**

## **ORA**

Il formato dell'ora deve **seguire** il sistema orario a 24 ore. L'ora va specificata con questo schema: **hh:mm**

Prendendo come esempio le quattro del pomeriggio, l'ora va scritta cosi: **16:00**

Se l'ora presenta anche i secondi va scritta in questa forma: **hh:mm:ss**

Per esempio: **16:15:01**

## **SCRITTURA INDIRIZZI**

Molto spesso nei documenti, soprattutto in elenchi di strutture e servizi, compaiono numerosi indirizzi. Per strutturare al meglio i dati è opportuno seguire alcune regole.

Una soluzione ottimale per standardizzare i dati è quella di dividere in celle diverse "indirizzo", "numero civico", "CAP", "Città", come mostra l'immagine seguente:

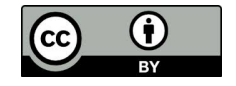

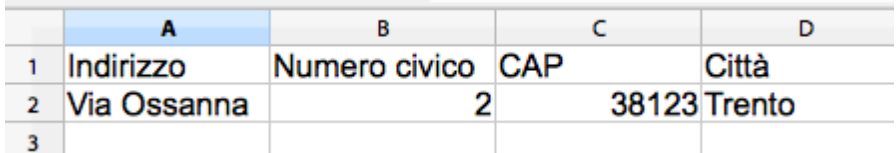

E non così:

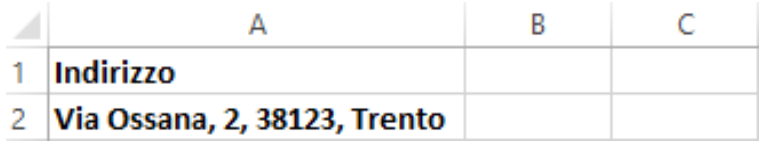

Questa operazione permette un veloce recupero dei dati, il loro riordino, l'applicazione di filtri, la georeferenziazione degli indirizzi.

## **CODICI IDENTIFICATIVI**

Dove esistono, è sempre bene aggiungere nelle tabelle dei riferimenti univoci ai codici nazionali o europei che possano aumentare la standardizzazione dei dati e la loro identificazione.

Il primo esempio è quello del codice ISTAT dei Comuni. Questo è un codice attribuito dall'Istituto nazionale di statistica a ogni comune del territorio italiano, allo scopo di identificarlo univocamente.

Altri esempi sono:

- Il codice ATECO per le attività economiche;
- il codice ISIL per le strutture culturali;
- il codice identificativo europeo delle strade (UniqueRoadId);
- ecc.

Fare una lista di tutti i codici utilizzabili è impossibile. Ognuno conosce i codici del proprio ambito di attività meglio di chiunque altro.

#### **NOME FILE**

Ci sono delle regole che è opportuno seguire quando si nomina un file.

Il modo migliore per scrivere il nome di un file è usare il carattere "".

Per esempio: **farmacie\_comunali\_trento\_2014.csv**

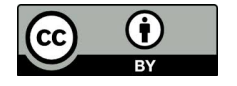

Proponiamo alcune regole di base:

- scegliere dei nomi che spiegano il contenuto del file;
- eliminare elementi estranei (caratteri come #, \*, ^), che creano confusione o inutili alla comprensione del contenuto del file;
- inserire l'anno o la data di riferimento (soprattutto in caso di aggiornamenti frequenti);
- non inserire spazi vuoti nel nome;
- non usare lettere maiuscole.

## **NUMERI DI TELEFONO**

È opportuno scrivere i numeri telefonici senza separatori e completi di prefisso e nella forma: **prefissonumero.**

#### Esempio: **0461123456**

E non:

- 0461.123456
- 0461 123456
- 0461-123456
- 0461/123456

## **CIFRE**

I numeri in migliaia (o superiori) è opportuno scriverli senza separatori:

#### Esempio*:* **12300**

Nel caso di numero decimale si usa invece la virgola:

## Esempio*:* **12,3 ALCUNE REGOLE PER I DATI TABELLARI** (excel, open office ecc.)

● Ogni file deve contenere un solo foglio di lavoro;

Esempio:

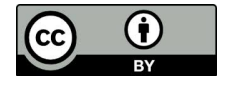

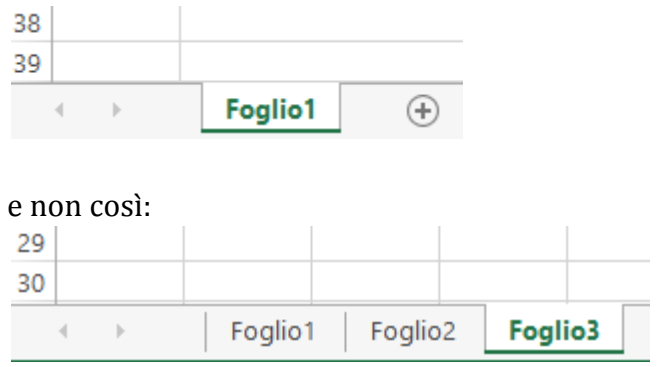

- Il foglio di lavoro deve contenere un'unica tabella;
- La tabella deve essere in forma classica o a doppia entrata;
- Evitare l'unione di celle e inserire un'unica informazione per cella:

Esempio:

Non così:

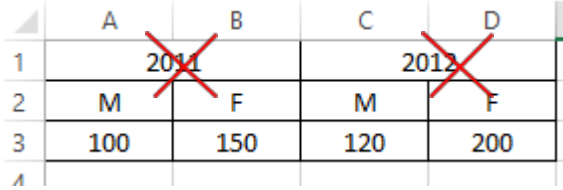

ma così:

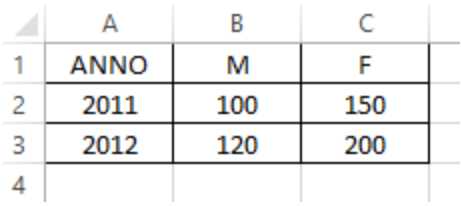

● Dare un titolo (esplicativo) ad ogni colonna;

Esempio:

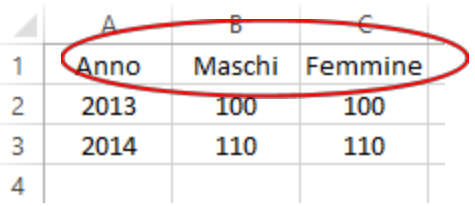

● Non inserire titoli o note fuori dalla tabella (il titolo può essere contenuto nel nome del file; titolo e altre informazioni vanno inserite nei metadati);

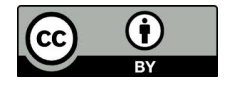

#### Esempio:

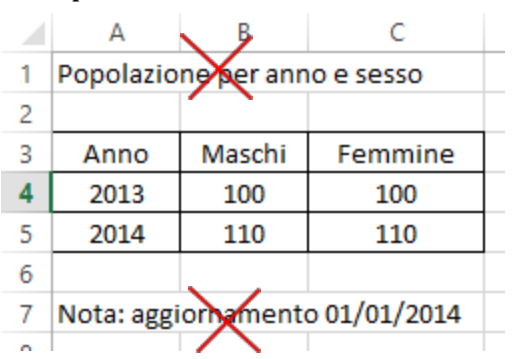

● Evitare l'uso di formattazioni (grassetto, sottolineato, colori ecc.);

Esempio:

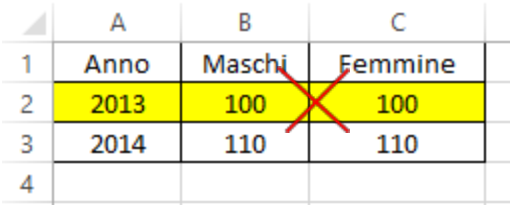

- Prestare attenzione agli errori di battitura (evitare spazi prima e dopo la prima e ultima parola);
- Porre attenzione al significato delle celle vuote:

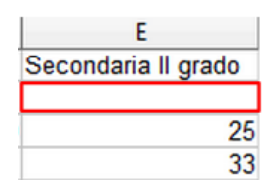

a) Se si conosce il valore mancante (per esempio '0'), inserirlo nella cella:

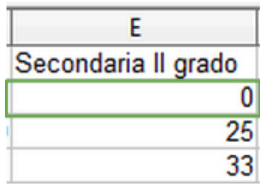

Il tipo del valore mancante deve essere dello stesso della colonna (per esempio in questo caso è numerico). Se non lo è, lasciare la cella vuota e scrivere il significato nei metadati.

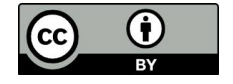

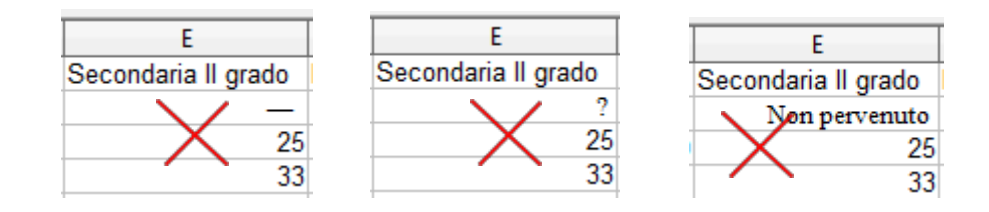

b) Se non si conosce il valore, lasciare la cella vuota e scrivere il significato nei metadati (per esempio: "Le celle vuote nella colonna *Secondaria II grado* significano *Dato non pervenuto*")

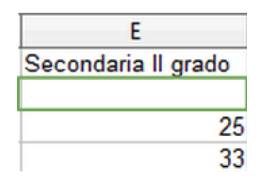

● Informazioni diverse vanno collocate in colonne diverse;

Esempio:

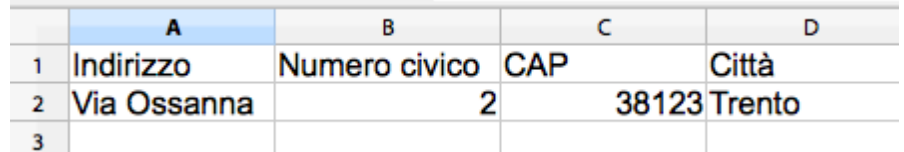

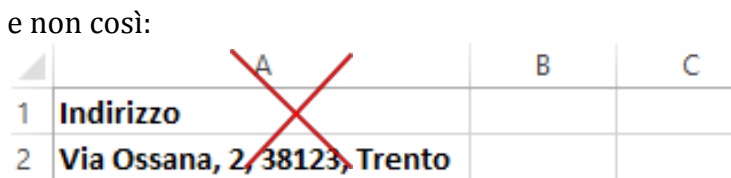

● Valori eccezionali vanno riportati in una colonna "note";

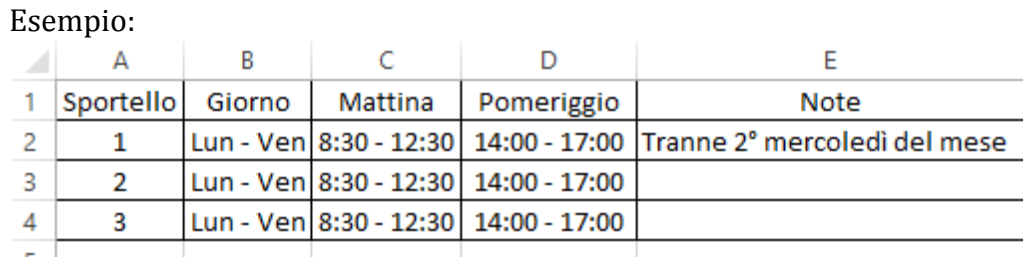

e non così:

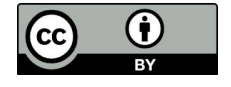

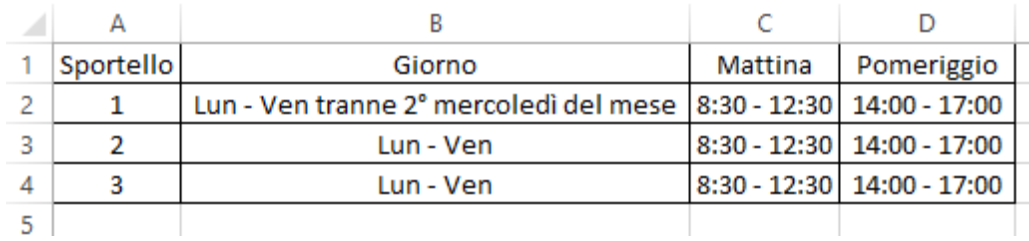

● Evitare l'utilizzo di lingue diverse all'interno della stessa tabella.

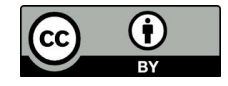